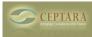

## FocusMe add-in has stopped loading

Mon, 02/16/2015 - 07:42 — abates

the FocusMe add-in has stopped loading and is showing as a Disabled Application Add-in, with the message:

Compatibility: Add-in was disabled by the user after a Data Execution Preventation failure

Tried re-enabling it but it won't and uninstalling and reinstalling FocusMe.

Thanks Andy <u>< See if Ceptara works</u> [1] <u>Include header when deferring emails ></u> [2]

• FocusMe Forum [3]

Source URL: <a href="http://www.ceptara.com/node/918">http://www.ceptara.com/node/918</a>

## Links:

[1] http://www.ceptara.com/node/1009

[2] http://www.ceptara.com/node/1003

[3] http://www.ceptara.com/forum/15